# The book was found

# Microsoft Visual Basic 2015 For Windows, Web, Windows Store, And Database Applications: Comprehensive

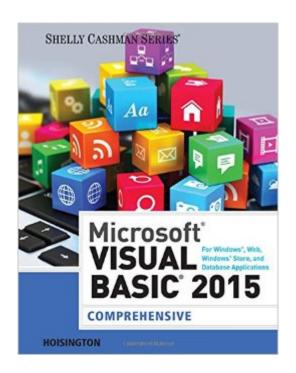

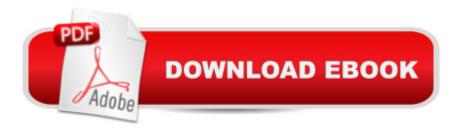

# Synopsis

Now you can prepare for the number one job in the tech sector -- app development - as you master Microsoft Visual Basic with the step-by-step, visual approach and professional programming opportunities in MICROSOFT VISUAL BASIC 2015 FOR WINDOWS, WEB, WINDOWS STORE, AND DATABASE APPLICATIONS: COMPREHENSIVE. This book lays the groundwork for a degree in IT programming as it equips you with a solid understanding of Windows programming for 2015, including Windows Desktop, database and web applications, and Windows Store development. The book's innovative step-by-step approach blends video demonstrations of professional-quality programs with in-depth discussions of today's most effective programming concepts and techniques. You practice what you've learned with numerous real programming assignments in each chapter that equip you to program independently at your best. Chapter 12, which covers the Windows Store, will be posted online at CengageBrain.com, to provide you with the latest updates for Windows 10.

# **Book Information**

Paperback: 1040 pages

Publisher: Course Technology; 1 edition (July 7, 2015)

Language: English

ISBN-10: 1285856899

ISBN-13: 978-1285856896

Product Dimensions: 8.4 x 1.2 x 10.7 inches

Shipping Weight: 3.4 pounds (View shipping rates and policies)

Average Customer Review: 3.2 out of 5 stars Â See all reviews (5 customer reviews)

Best Sellers Rank: #172,677 in Books (See Top 100 in Books) #44 in Books > Computers &

Technology > Programming > Languages & Tools > Visual Basic #204 in Books > Computers &

Technology > Programming > Microsoft Programming #275 in Books > Computers & Technology

> Programming > Software Design, Testing & Engineering > Object-Oriented Design

## Customer Reviews

Based on my previous experience on ebooks from other companies, I placed this order.

Unfortunately, Kindle has so basic technology on ebooks. It is so hard to work with this book. Many times the book stops working and you need to restart that. Search is very hard and cheap technology. I don't recommend Kindle to anybody. Try to buy from other sellers!

This Book is marvellous. An must have for beginners in VB development, as well as experienced professionals. It covers most current chapter curriculum, as explains in details the steps in designing and writing a VB application. Highly recommended.

This book overs implied some steps in the projects, it looks easy to follow initially, but actually not. Because the over simplification, you need to go back and review a lot. And some of the steps like rename an object are even impossible to locate, make you rather confuse where you are now.

Excellent book for new to medium activity programmers. It is well written and easy to understand, I would like a more robust SQ to VB,

its good. just over priced

### Download to continue reading...

Microsoft Visual Basic 2015 for Windows, Web, Windows Store, and Database Applications: Comprehensive WINDOWS 10: WINDOWS 10 COMPANION: THE COMPLETE GUIDE FOR DOING ANYTHING WITH WINDOWS 10 (WINDOWS 10, WINDOWS 10 FOR DUMMIES, WINDOWS 10 MANUAL, WINDOWS ... WINDOWS 10 GUIDE) (MICROSOFT OFFICE) Programming Distributed Applications with Com and Microsoft Visual Basic 6.0 (Programming/Visual Basic) Microsoft Visual Basic 2015 for Windows Applications: Introductory (Shelly Cashman Series) Creating HTML 5 Websites and Cloud Business Apps Using LightSwitch In Visual Studio 2013-2015: Create standalone web applications and Office 365 / ... using Visual Studio LightSwitch technology Visual Developer Creating ActiveX Controls with Visual Basic 5: The Comprehensive Guide for Creating Powerful Web Controls Office 2016 For Beginners- The PERFECT Guide on Microsoft Office: Including Microsoft Excel Microsoft PowerPoint Microsoft Word Microsoft Access and more! Visual Basic in easy steps: Covers Visual Basic 2015 Windows 10: The Ultimate User Guide To Microsoft's New Operating System - 33 Amazing Tips You Need To Know To Master Windows 10! (Windows, Windows 10 Guide, General Guide) MCPD Self-Paced Training Kit (Exams 70-536, 70-528, 70-547): Microsoft® .NET Framework Web Developer Core Requirements: Microsoft .Net Framework Web ... Requirements (Microsoft Press Training Kit) MCAD/MCSD Self-Paced Training Kit: Developing Windows®-Based Applications with Microsoft® Visual Basic® .NET and Microsoft Visual C#® .NET, Second Ed: ... C#(r) .Net, Second Ed (Pro-Certification) The Vermont Country Store Cookbook: Recipes, History, and Lore from the Classic American General Store Thrifit Store Profits: 10 Common Items That Sell For Huge

Profit On Ebay and (Thrift Store Profits) Visual Developer VBScript 2 & ActiveX Programming: Master the Art of Creating Interactive Web Pages with Visual Basic Script 2 and ActiveX Microsoft Visual C++ Run Time Library Reference, Part 3 (Microsoft Visual C++ 5.0 Programmer's Reference Set) Debugging Applications for Microsoft .NET and Microsoft Windows (2nd Edition) (Developer Reference) Microsoft Visual Basic 2008: Comprehensive Concepts and Techniques (Available Titles Skills Assessment Manager (SAM) - Office 2010) Microsoft ODBC 3.0 Software Development Kit and Programmer's Reference: Everything You Need to Build Easy Database Connectivity Into Your Applications Activex Development With Visual Basic 5: Windows 95 & Wondows Nt: The Professional Guide to Programming Internet/Intranet Applications Visual Basic 4 Api How-To: The Definitive Guide to Using the Win32 Api With Visual Basic 4

Dmca